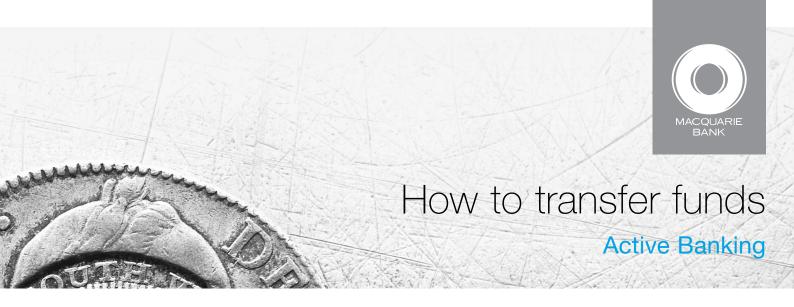

Use funds transfer to send money between your accounts or to most bank accounts in Australia. Transfers between your Macquarie accounts are made in real time.

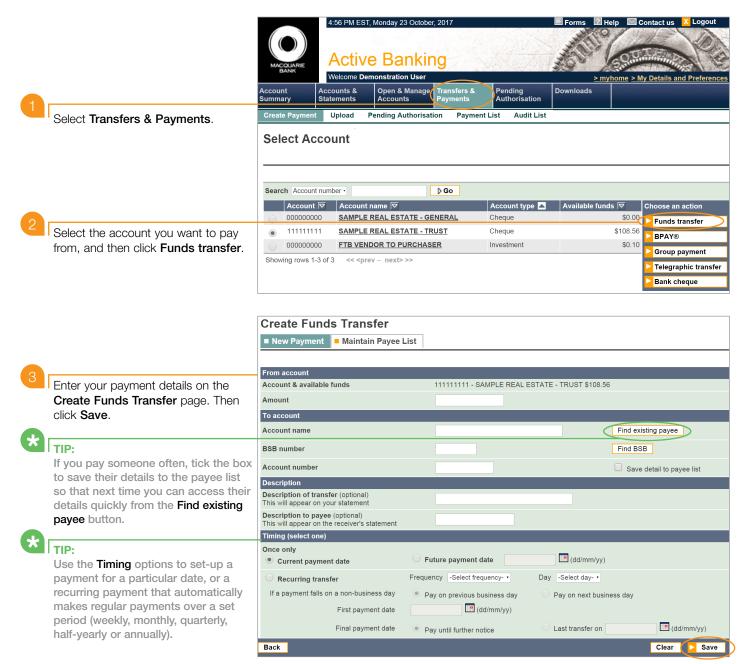

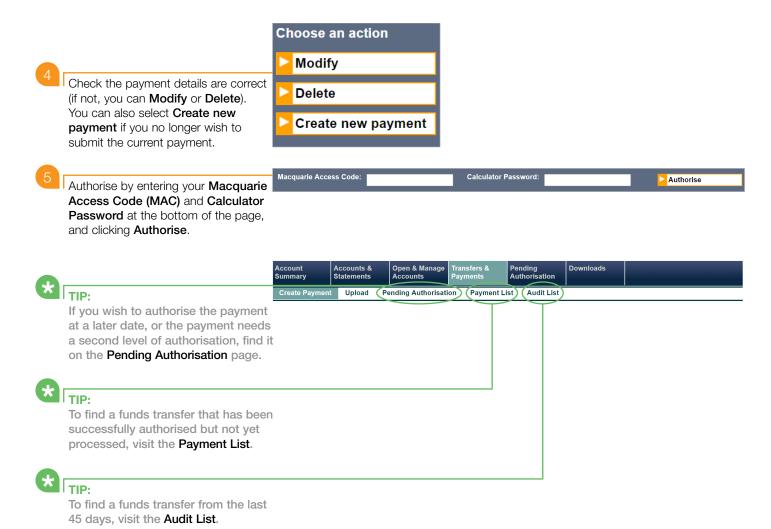

## NOTE:

Once fully authorised, the payment is submitted for processing and cannot be deleted or stopped.

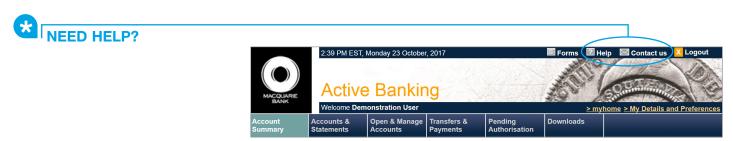